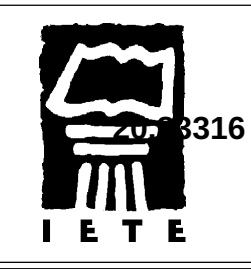

## INSTITUTO DE EDUCACIÓN TEOLÓGICA POR EXTENSIÓN

**Nivel Ministerial**

Pringles 553 - 1834 Temperley

## **Registro de Alumnos y Evaluación**

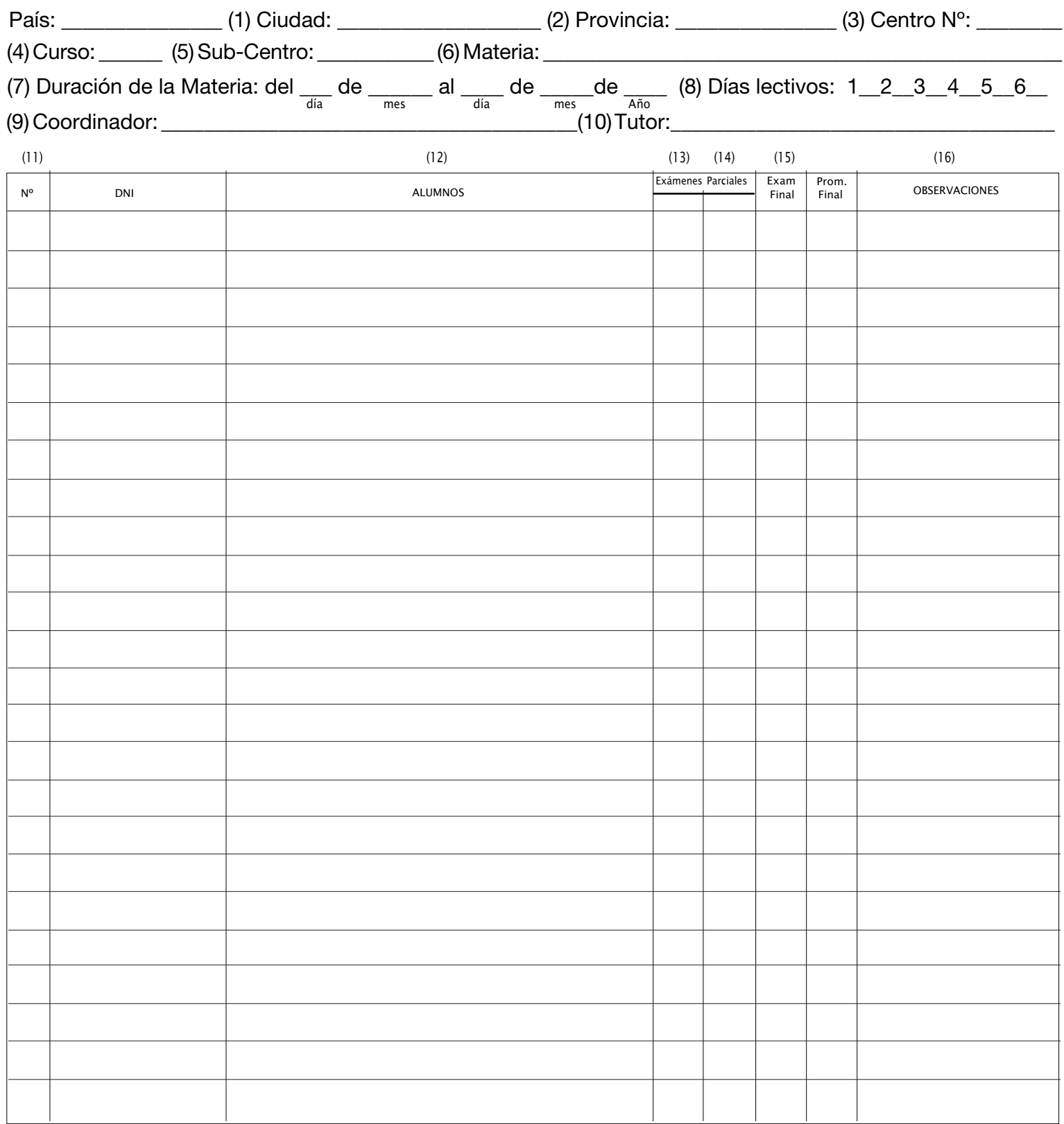

## **INSTRUCCIONES PARA LLENAR ESTE FORMULARIO Adjunto** Adjunto **Adjunto** \_\_\_\_\_\_\_\_ exámenes finales

(1) Ciudad: Nombre de la Ciudad (sin abreviar)

(2) Provincia: La sigla completa

- (3) Centro Nº: El Nº dado al Centro por IETE Nacional
- (4) Curso: Cuando la Clase es demasiado grande en el Centro se puede dividir en Curso "A", curso "B", etc. Cada Curso con su Tutor.
- (5) Nombre del Sub-Centro: El nombre de la ciudad del Sub-
- Centro en la jurisdicción de la iglesia sede.
- (6) Materia en Curso: El título de la materia en estudio durante
- el período cubierto por el presente formulario.
- (7) Período de la materia: Es la duración de la materia.

(8) Días lectivos: Escribir en cada casillero los días de clase del período.

(10) Tutor: Nombre del profesor de la materia en curso. (9) Coordinador: Nombre del Coordinador del Centro. (11) Número: El número de matrícula del alumno. (12) Alumnos: Apellido y nombres de los alumnos en curso. Si es quincenal colocar la fecha en tres casilleros. Si es semanal colocar la fecha en seis casilleros. (13) Exámenes parciales: Registrar la nota de cada alumno de

los dos exámenes parciales realizados. (14) Examen Final: Este dato será registrado por el IETE.<br>(15) Promedio Final: Este dato será registrado por el IETE. (16) Observaciones: Registrar cualquier observación que se considere conveniente.

Adjunto formulario de verificación material

Firma del Coordinador

Firma del Secretario

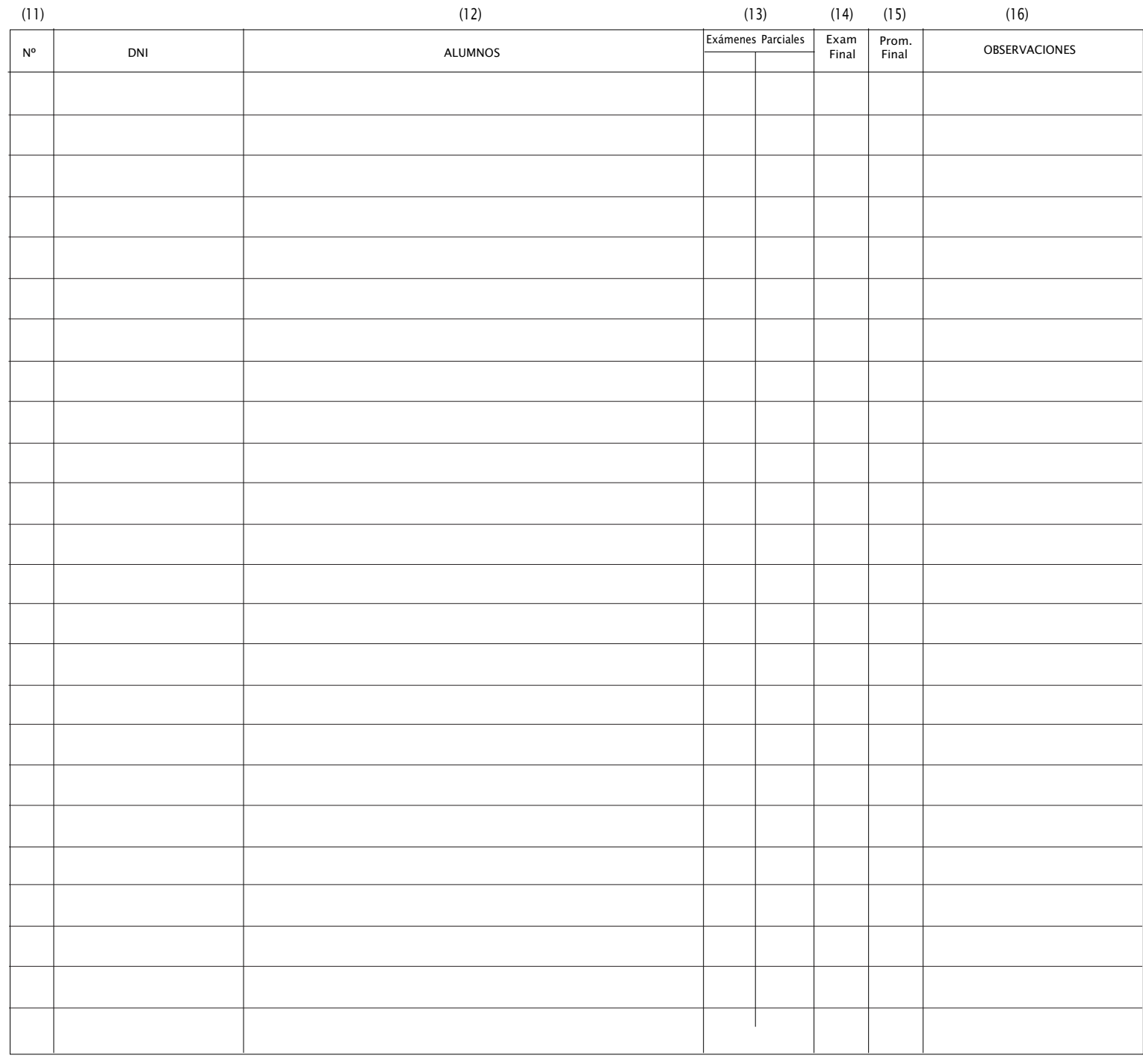